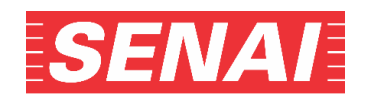

# **CURSOS TÉCNICOS – DIURNO CANDIDATOS DA COMUNIDADE – 1SEM21**

## **EDITAL DO PROCESSO SELETIVO COMPLEMENTAR**

Conforme o subitem abaixo, reproduzido do item 4.11 do edital:

 *na hipótese extrema da Unidade ofertante ser atingida por um desastre, nos termos descritos na Política Nacional de Proteção e Defesa Civil, como "o resultado de eventos adversos, naturais ou antrópicos, sobre um cenário vulnerável, causando grave perturbação ao funcionamento de uma comunidade ou sociedade, envolvendo extensivas perdas e danos humanos, materiais, econômicos ou ambientais, que excedem sua capacidade de lidar com o problema usando meios próprios".*

#### E considerando:

- a Declaração de Emergência em Saúde Pública de Importância Internacional pela Organização Mundial da Saúde, em 30/01/2020, em decorrência da Infecção Humana pelo novo Coronavírus (COVID-19);
- a Portaria nº 188/GM/MS, de 4/2/2020, que Declara Emergência em Saúde Pública de Importância Nacional (ESPIN), em decorrência da Infecção Humana pelo novo Coronavírus (COVID-19);
- a necessidade de conter a propagação de infecção e transmissão local e preservar a saúde dos alunos e dos colaboradores.

**O processo seletivo complementar dos Cursos Técnicos Diurno 1sem21 do SENAI-SP**, **será realizado** por meio da avaliação de desempenho escolar por análise do Histórico ou Boletim Escolar.

#### **1. Das Inscrições**

- **1.1** As inscrições no processo seletivo complementar para ingresso nos Cursos Técnicos Diurno estarão abertas **das 14h do dia 18/01/2021 às 21h do dia 29/01/2021**, para candidatos da comunidade, e poderão ser efetuadas no endereço eletrônico das escolas SENAI-SP que oferecem os cursos pretendidos.
- **1.2** Poderão se inscrever candidatos da **comunidade,** que **tenham concluído, no mínimo, a 1<sup>a</sup> série do Ensino Médio** ou que estejam matriculados em curso que lhes permita concluí-la até a data de início das aulas.

## **OBSERVAÇÃO:**

Os alunos do Ensino Supletivo deverão comprovar a conclusão de 50% do curso.

#### **IMPORTANTE:**

**Para o Curso Técnico de Sistemas de Energia Renovável, o candidato deverá ter, no mínimo, 15 anos na data de início das aulas.**

#### **Para o Curso Técnico de Petroquímica o candidato deverá ter, no mínimo, 17 anos na data de início das aulas.**

Os cursos elencados acima compõem todos os títulos que se enquadram na exceção de idade mínima, descrita no item 1.2, porém o SENAI-SP não se compromete a ofertar todos estes títulos por ocasião deste processo seletivo. Os cursos que irão compor a oferta regida por este edital estarão disponíveis no endereço e na data indicados no item 1.1.

- **1.3** Para a inscrição, deverão ser observados os seguintes procedimentos.
	- **acessar e ler** o Edital do processo seletivo;
	- **preencher** eletronicamente o requerimento de inscrição, selecionando a escola, o curso e turno pretendidos, inserir a forma e a escala de avaliação, as notas finais das disciplinas de Matemática, Português, Ciências, História e Geografia obtidas no **9 o ano do Ensino Fundamental II - EF II, realizar o** *upload* do Histórico ou Boletim Escolar que comprove as informações cadastradas, de acordo com os Tutoriais (Anexos I e II), **concordar** com as disposições do Edital do processo seletivo e **validar a inscrição**;
	- **imprimir** o boleto bancário correspondente à taxa de inscrição (o prazo final para a emissão do boleto é até às 21h do dia 29/01/2021);
	- **aguardar** até o próximo dia útil da emissão do boleto, para o registro no banco, para efetuar na rede bancária o pagamento da taxa de inscrição no valor de R\$ 63,00.

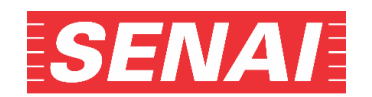

## **OBSERVAÇÃO:**

A **devolução da taxa de inscrição** somente será efetuada em caso de desistência de participação no processo seletivo mediante requerimento emitido pelo candidato ao Diretor da Escola, até dois dias após o término das inscrições, contendo, pelo menos:

- nome do candidato;
- número de inscrição;
- processo seletivo;
- curso;
- justificativa para a solicitação da devolução da taxa de inscrição.

O candidato deverá anexar ao requerimento o original do comprovante de pagamento bancário. No caso de o pedido ser deferido pelo Diretor da Escola, a devolução do valor será de R\$ 53,00, sendo retido o valor de R\$ 10,00 a título de despesas administrativas.

- **1.4** O candidato poderá inscrever-se também para a mesma habilitação pretendida na 1ª opção, **se ofertada pela mesma escola em outro turno.**
- **1.5** Até o dia **02/02/2021**, deverá ser realizado o *upload* do documento escolar que comprove a forma e a escala de avaliação e as notas cadastradas ou, se precisar realizar alguma alteração nas informações cadastradas ou no documento que foi anexado, poderá retificar esses dados acessando o *link* "Acompanhamento do Processo Seletivo", no endereço eletrônico da escola na qual realizou a inscrição.
- **1.6** Conforme previsto na Lei Federal 13.146/2015, artigo 30, candidatos com deficiência receberão atendimento preferencial nas dependências das escolas SENAI-SP, não havendo, no entanto, reserva de vagas ou apuração diferenciada de resultados.
- 1.7 Caso o candidato não tenha cursado a disciplina de Ciências no 9<sup>º</sup> ano do EF II, porém cursou as disciplinas de Física, Química e Biologia deverá cadastrar no campo correspondente a disciplina de Ciências a média simples das notas finais das disciplinas, encontradas em uma das possíveis situações:
	- Física, Química e Biologia ou;
	- Física e Química ou;
	- Física e Biologia ou;
	- Química e Biologia.
- **1.8** A inscrição configura o reconhecimento e a aceitação, pelo candidato, de todas as normas e instruções previstas neste Edital. **O não cumprimento dos procedimentos de inscrição estabelecidos implicará o seu cancelamento com consequente impedimento de participação do candidato no processo seletivo.**

## **2. Da Avaliação de Desempenho Escolar por Análise do Histórico Escolar**

**2.1** A seleção dos candidatos terá como critério a avaliação de desempenho escolar por análise do Histórico ou Boletim Escolar.

## **3. Da Apuração e Divulgação do Resultado**

- **3.1** A nota final de classificação será obtida pela média simples das notas finais de Matemática e Português.
- **3.2** Na classificação dos candidatos, em caso de empate na média, será obedecida a seguinte sequência de critérios para desempate:
	- maior nota em Matemática;
	- maior nota em Português;
	- maior nota em Ciências;
	- maior nota em História;
	- maior nota em Geografia;
	- maior idade, de acordo com a data de nascimento.

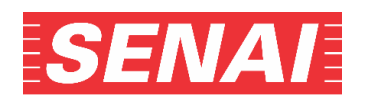

- **3.3** Será eliminado do processo seletivo o candidato:
	- que não realizar o *upload* do Histórico ou Boletim Escolar no prazo indicado;
	- cujo documento anexado não possa ser aberto ou visualizado;
	- que não cadastrar as notas de acordo com o documento anexado;
	- que cadastrar as notas e realizar o *upload* de documento diferente da escolaridade exigida neste Edital;
	- que obtiver o resultado da média entre **as disciplinas de Matemática e Português** inferior a 5,00 (cinco).
- **3.4** A chamada para a matrícula, tanto de candidatos classificados (1ª chamada) quanto de suplentes (2ª e 3ª chamadas), será feita até o limite de vagas existentes na ocupação e no turno escolhidos na primeira opção, obedecendo a ordem de classificação.
- **3.5** A segunda opção somente será considerada quando os classificados e suplentes da 1ª opção não forem suficientes para formar a turma.
- **3.6** Serão divulgadas a partir das 14h do dia **05/02/2021**, na Escola SENAI na qual se inscreveu e elaboradas de acordo com os itens 3.4 e 3.5, por habilitação e turno, as listas dos candidatos:
	- classificados (em ordem alfabética, informando a nota e a classificação);
	- suplentes (em ordem de classificação, informando a classificação).

### **4. Da Matrícula**

- **4.1** A escola na qual o candidato classificado se inscreveu entrará em contato, por telefone ou por e-mail, obedecida a ordem de classificação, orientando e informando quanto ao comparecimento na escola para a efetivação da matrícula.
- **4.2** São condições necessárias para a matrícula:
	- ser classificado no Processo Seletivo;
	- comprovar a conclusão, no mínimo, da 1ª série do Ensino Médio ou estar matriculado em curso que lhe permita concluí-lo até a data de início das aulas;
	- apresentar, num prazo de até 15 dias após o início das aulas, declaração que comprove estar matriculado, no mínimo, na 2ª série do Ensino Médio ou Histórico Escolar de conclusão do Ensino Médio;
	- estar adimplente com o SESI-SP e SENAI-SP e não matriculado em curso oferecido gratuitamente pelo SENAI-SP e desenvolvido simultaneamente ao Curso Técnico pretendido.
- **4.3** O SENAI-SP verificará a autenticidade do Histórico Escolar de conclusão da **1 a série do Ensino Médio** junto à escola emitente.
- **4.4** Os alunos do Ensino Supletivo deverão comprovar a conclusão de 50% do curso.
- **4.5** A matrícula será cancelada e em seu lugar será chamado outro candidato, caso não apresente os documentos solicitados.
- **4.6 De acordo com a ordem de classificação, o candidato ou seu representante será chamado pela escola na qual se inscreveu para comparecer e realizar sua matrícula apresentando:** 
	- comprovante de pagamento da taxa referente à aquisição dos materiais didáticos impressos (livros e apostilas). Essa taxa será semestral;
	- documento comprobatório da escolaridade exigida, conforme item 4.2;
	- cédula de identidade (RG ou RNE);
	- CPF:
	- carta solicitando ajuda técnica específica necessária para o acompanhamento das aulas durante o período em que o curso será ministrado (somente para candidatos com deficiência), **de acordo com o Art. 2<sup>º</sup> da Lei n<sup>º</sup> 13.146/2015**, transtornos funcionais específicos (dislexia, disortografia, transtorno de atenção e hiperatividade, entre outros) ou esteja acometido de doença grave.
- **4.7** Será considerado desistente o candidato que não efetuar a matrícula no período determinado neste Edital.

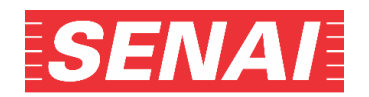

- 4.8 O candidato classificado (1<sup>ª</sup> chamada) no processo seletivo deverá efetuar sua matrícula nos dias **05, 08 e 09/02/2021, conforme horários e orientações determinadas pela escola na qual se inscreveu.**
- 4.9 Após a efetivação das matrículas dos candidatos classificados (1<sup>a</sup> chamada), havendo vagas disponíveis, será realizada a 2ª chamada para matrícula, no dia **10/02/2021, conforme orientações determinadas pela escola na qual se inscreveu**, para os **candidatos suplentes**, obedecida a ordem de classificação.
- 4.10 Ainda havendo vagas disponíveis será realizada a 3<sup>ª</sup> chamada para matrícula, no dia 11/02/2021, **conforme orientações determinadas pela escola na qual se inscreveu,** para os **candidatos suplentes.** A chamada deste item **seguirá a partir do último candidato convocado do item 4.9**, obedecendo a ordem de classificação.

## **OBSERVAÇÃO:**

Na hipótese de ainda haver vagas após as convocações dos itens **4.8**, **4.9** e **4.10**, a escola poderá convocar à matrícula, **a partir do último candidato convocado do item 4.10**, os candidatos classificados e suplentes que não compareceram nos prazos estabelecidos, obedecendo a ordem de classificação.

- **4.11** O SENAI-SP reserva-se o direito de cancelar ou adiar, provisória ou indefinidamente, a oferta futura de um curso:
	- na hipótese extrema da Unidade ofertante ser atingida por um desastre, nos termos descritos na Política Nacional de Proteção e Defesa Civil, como "o resultado de eventos adversos, naturais ou antrópicos, sobre um cenário vulnerável, causando grave perturbação ao funcionamento de uma comunidade ou sociedade, envolvendo extensivas perdas e danos humanos, materiais, econômicos ou ambientais, que excedem sua capacidade de lidar com o problema usando meios próprios".
	- caso a quantidade de alunos a serem matriculados não atinja o número mínimo previsto para instalação e funcionamento de uma turma.

## **5. Das Disposições Gerais**

- **5.1** É de exclusiva responsabilidade do candidato:
	- obter as informações necessárias para a participação em todas as etapas do processo seletivo, **atentando aos novos procedimentos do processo de seleção, da divulgação de resultados e de todos os eventos relativos à matrícula.** A não comprovação dos documentos exigidos para a confirmação da matrícula acarretará a perda da vaga obtida;
	- realizar o *upload* do Histórico ou Boletim Escolar no prazo indicado;
	- verificar através do *download* se o arquivo anexado está abrindo corretamente e se está com uma visualização nítida;
	- cadastrar as notas de acordo com o documento anexado.
- **5.2** Somente será expedido diploma ao concluinte de Curso Técnico que comprovar a conclusão do Ensino Médio.
- **5.3** Casos omissos e situações não previstas neste Edital serão resolvidos pela Comissão Coordenadora dos Processos Seletivos do SENAI-SP.
- **5.4** A Comissão Coordenadora dos Processos Seletivos do SENAI-SP reserva-se o direito de alterar qualquer informação contida neste Edital, desde que razões imperiosas o exijam. A divulgação de eventuais mudanças será realizada com a necessária antecedência nas páginas das escolas que oferecem os cursos pretendidos.

A Comissão Coordenadora dos Processos Seletivos do SENAI-SP.

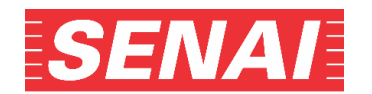

## **ANEXO I**

## **TUTORIAL**

O processo seletivo complementar dos Cursos Técnicos – Diurno 1sem21 será realizado por meio da avaliação de desempenho escolar por análise do **Histórico ou Boletim Escolar das notas finais** correspondentes às disciplinas de Matemática, Português, Ciências, História e Geografia, obtidas no **9 o ano do Ensino Fundamental II – EF II.**

**As notas serão inseridas pelo candidato** e haverá necessidade de enviar por meio eletrônico, ou seja, anexando documentos para a **Comprovação do Rendimento Escolar**, por processo de *upload*.

A **Comprovação do Rendimento Escolar** poderá ser por meio dos seguintes documentos, conforme casos abaixo**:**

 Histórico Escolar com Certificado de Conclusão do Ensino Fundamental II – EF II, contendo as notas finais de Matemática, Português, Ciências, História e Geografia do 9º ano,

#### **ou**

 Declaração de Conclusão do Ensino Fundamental II – EF II, em papel timbrado, informando o CNPJ, com carimbo e assinatura do agente escolar da escola de origem, contendo as notas finais de Matemática, Português, Ciências, História e Geografia do 9<sup>º</sup> ano,

#### **ou**

 Boletim Escolar Digital contendo as notas finais de Português, Matemática, Ciências, História e Geografia do  $9^{\circ}$  ano do Ensino Fundamental II - EF II.

## **OBSERVAÇÕES:**

- **a.** Para os candidatos que concluíram ou estão cursando o Ensino de Educação de Jovens e Adultos EJA ou o Exame Nacional para Certificação de Competências de Jovens e Adultos – ENCCEJA deverá ser realizado o *upload* de um dos seguintes documentos:
	- Histórico Escolar com Certificado de Conclusão do Ensino Fundamental.
	- Declaração de Conclusão do Ensino Fundamental, firmada pela Direção da Escola de origem, contendo a data em que o certificado e histórico serão emitidos.
	- Declaração que está matriculado, a partir do 2º semestre/termo da EJA.
	- 2 (dois) Certificados de Aprovação em áreas de estudos da EJA.
	- Boletim de Aprovação do ENCCEJA emitido e enviado pelo MEC.
	- Certificado de Aprovação do ENCCEJA em 2 (duas) áreas de estudos avaliadas, emitido e enviado pelo MEC.
	- Documento(s) que comprove(m) a eliminação de no mínimo 4 (quatro) disciplinas dentre elas duas obrigatórias Português e Matemática.

**b.** Para os candidatos que realizaram o Exame Nacional do Ensino Médio - ENEM até a edição de 2016:

- Certificado ou Declaração de Conclusão do Ensino Médio, expedido pelos Institutos Federais ou pela Secretaria da Educação do Estado correspondente.
- **c.** Para os candidatos que realizaram estudos em outro país:
	- Parecer de equivalência de estudos realizados no Exterior, emitido pela Secretaria da Educação ou Conselho Estadual de Educação **e** declaração do respectivo Consulado atestando a autenticidade do Histórico Escolar apresentado.

#### **PRAZO FINAL PARA REALIZAÇÃO DO** *UPLOAD* **DO DOCUMENTO ESCOLAR, ALTERAÇÕES NA FORMA E/OU NA ESCALA DE AVALIAÇÃO E NAS NOTAS CADASTRADAS OU NO DOCUMENTO ANEXADO**

Até o dia **02/02/2021** os candidatos inscritos no processo seletivo complementar dos Cursos Técnicos – Diurno 1sem21 deverão efetuar o *upload* dos documentos de comprovação do rendimento escolar em formato digital, como também poderá retificar dados já cadastrados e/ou substituir documento anexado, no *link* "Acompanhamento do Processo Seletivo", no endereço eletrônico da escola na qual realizou a inscrição.

### **OBSERVAÇÕES:**

- **Poderão ser enviados até 3 (três) arquivos de 4Mb cada um**.
- **Serão aceitos arquivos com as seguintes extensões: jpeg / pjpeg / bmp / png / x-png / gif / pdf / msword / tif.**

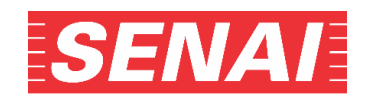

#### **SOBRE AS NOTAS**

O conceito utilizado para classificação do candidato será o numérico, com dois dígitos após a vírgula (0,00 a 10,00).

Para o cadastramento das informações, **o sistema** está preparado para receber conceitos alfabéticos e numéricos e **fará a equivalência automática do conceito**.

Se as possibilidades previstas no sistema para o cadastramento dos conceitos e notas não contemplarem as que constam no documento oficial, que será utilizado para esse fim, será necessário solicitar à instituição de origem uma declaração convertendo para nota numérica de 0,00 (zero) a 10,00 (dez) o conceito do candidato nas disciplinas solicitadas.

Para o **entendimento** de como serão realizadas as equivalências **pelo sistema**, nos conceitos alfabéticos ou numéricos diferentes de 0,00 (zero) a 10,00 (dez), segue abaixo a Tabela de Equivalência entre conceitos e notas numéricas, bem como as fórmulas dos cálculos, quando se tratar de notas numéricas, diferentes de 0,00 (zero) a 10,00 (dez):

#### **TABELA DE EQUIVALÊNCIA ENTRE CONCEITOS E NOTAS NUMÉRICAS**

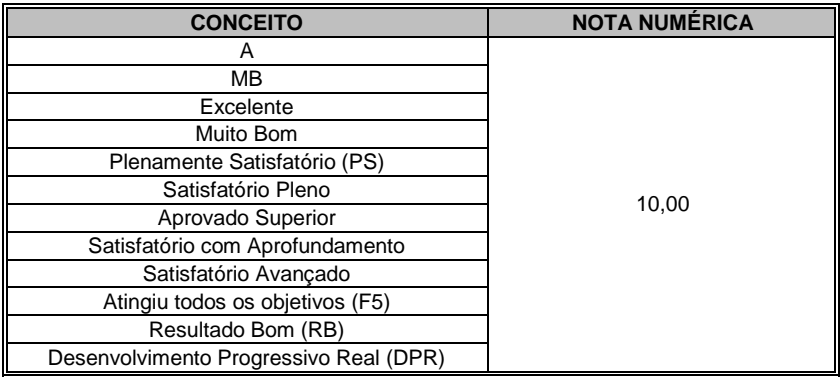

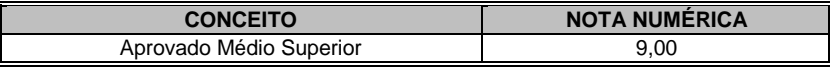

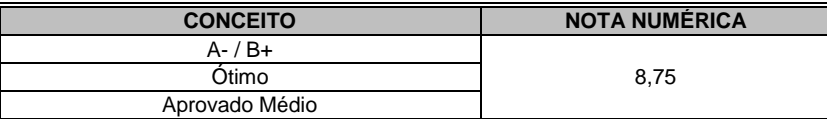

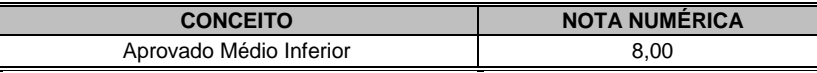

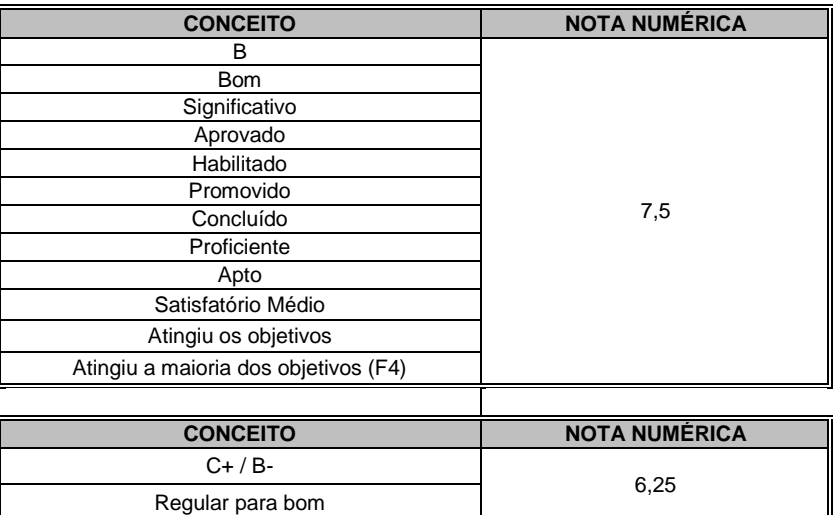

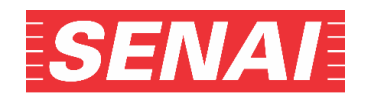

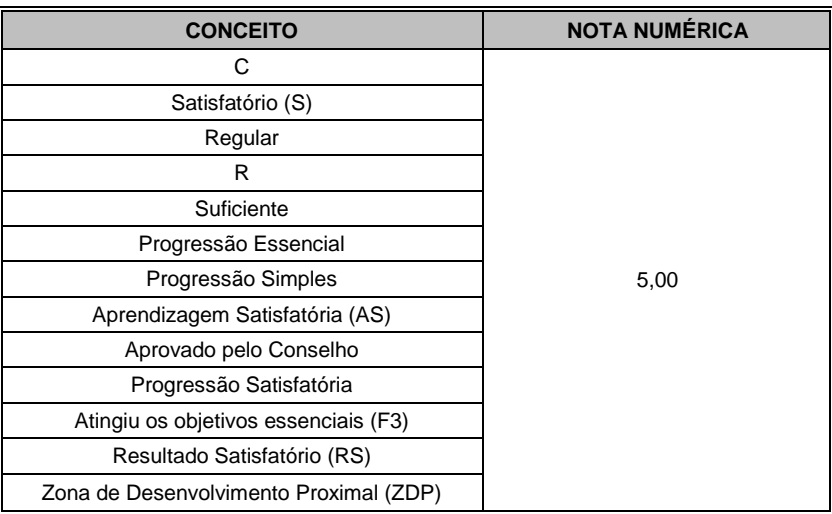

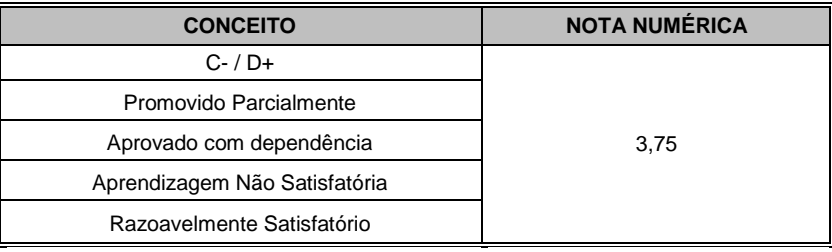

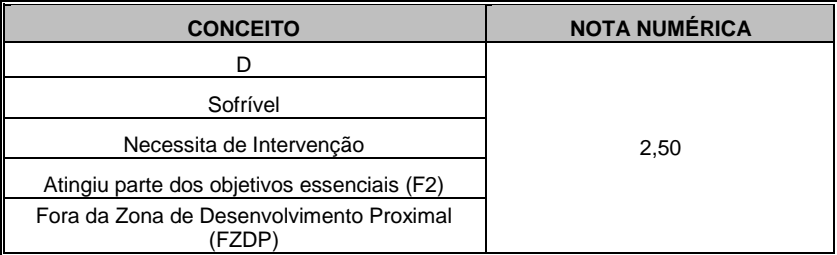

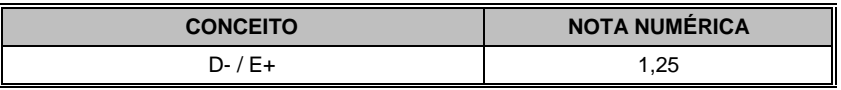

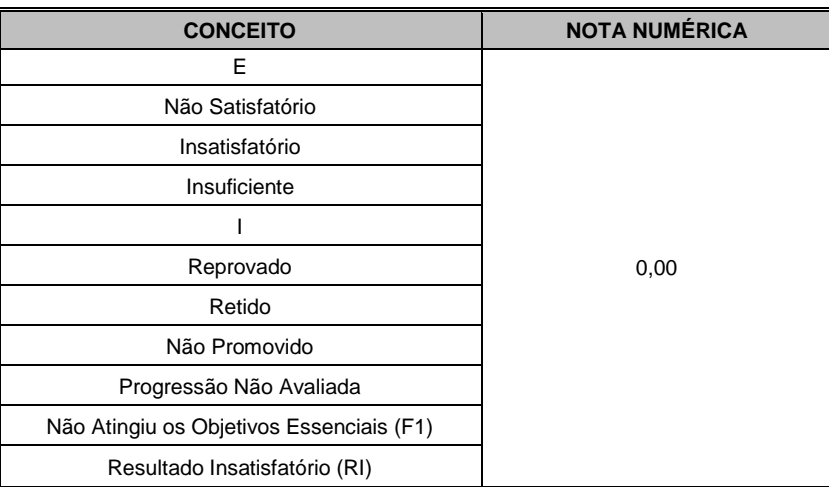

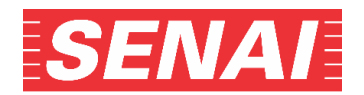

Para as escalas diferentes de 0,00 (zero) a 10,00 (dez), o **sistema realizará a conversão das notas**, de acordo com as fórmulas abaixo:

Nota da disciplina a ser cadastrada = nota do candidato  $x$  10,00 Maior nota possível na escala utilizada

### **Exemplos**:

### **Para uma escala de 0,00 (zero) a 100,00 (cem):**

Nota de Português: 63,00  $63,00 \times 10,00 = 6,30$ 100,00

Nota de Matemática: 78,00  $78,00 \times 10,00 = 7,80$ 100,00

## **Para uma escala de 0,00 (zero) a 5,00 (cinco):**

Nota de Português: 4,10  $4,10 \times 10,00 = 8,20$  5,00 Nota de Matemática: 4,70  $4,70 \times 10,00 = 9,40$ 5,00

## **Para escala ENCCEJA (nota máxima 180.00):**

Nota de Português: 123,80  $123,80 \times 10,00 = 6,87$  180,00 Nota de Matemática: 104,90  $104,90 \times 10,00 = 5,82$ 180,00

#### **Para escala ENEM (nota máxima 1000,00):**

Nota de Português: 543,40  $543,40 \times 10,00 = 5,43$ 1000,00

Nota de Matemática: 863,20  $863,20 \times 10,00 = 8,63$ 1000,00

Após a conversão das notas e conceitos para a escala de 0,00 (zero) a 10,00 (dez), o sistema automaticamente realizará o cálculo da média simples das disciplinas de Matemática e Português e, caso seja necessário aplicar o critério de desempate para a classificação dos candidatos, utilizará a regra que está informada no item 3.2 do Edital.

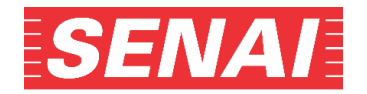

## **ANEXO II**

## *UPLOAD* **DO DOCUMENTO ESCOLAR**

- **1 –** Acessar o *link* do "Acompanhamento do Processo Seletivo" no endereço eletrônico da escola na qual se inscreveu:
- **2**  Preencher os campos CPF (sem os pontos e sem o traço), Senha, Tipo de Curso (Processo Complementar Técnico Diurno – 1sem21), código de segurança e clicar em "Consultar":

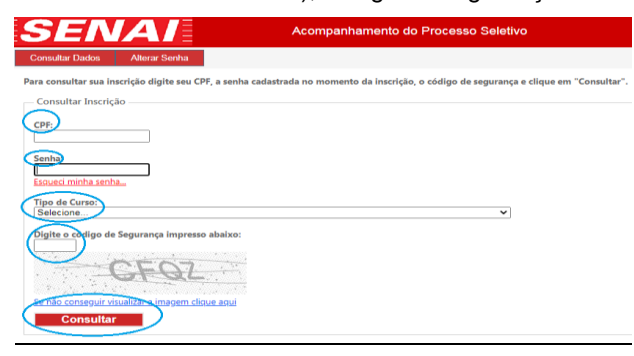

**3** – Realizar o *upload* do documento escolar: Escolher o arquivo e clicar no botão "Adicionar"

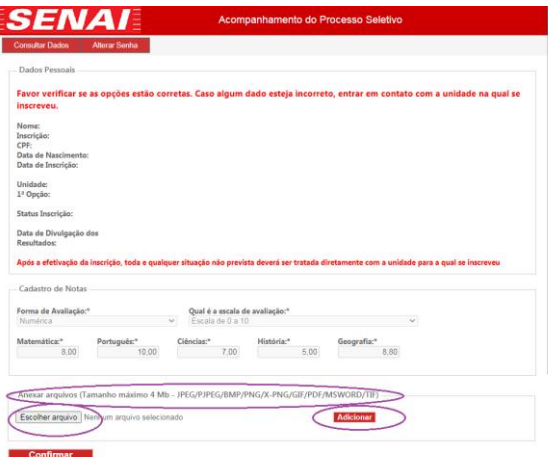

#### **OBSERVAÇÃO:**

• Se ao clicar no botão "Adicionar", o sistema enviar a mensagem:

#### **"Acesso negado"**

Será preciso verificar a configuração da sua máquina (por exemplo: pop up, antivírus, etc.) e refazer a etapa.

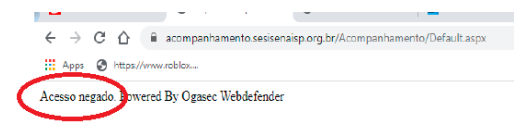

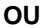

**"Ocorreu um erro. Favor fazer o upload novamente"** Será preciso clicar em "OK" e **imediatamente refazer o** *upload*:

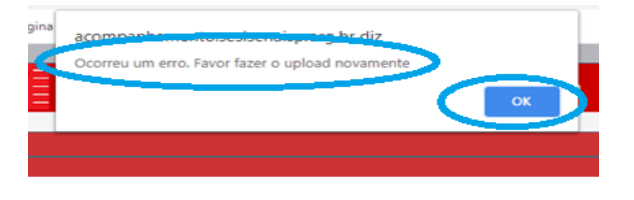

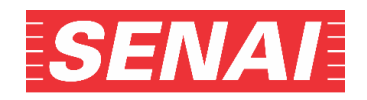

**4** – Após realizar o *upload*, clicar no botão "Confirmar":

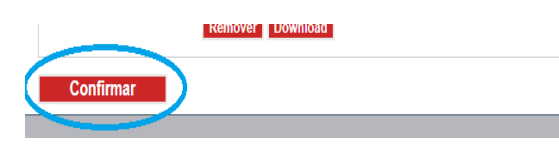

**5** – O sistema enviará as mensagens abaixo. Clique no "OK":

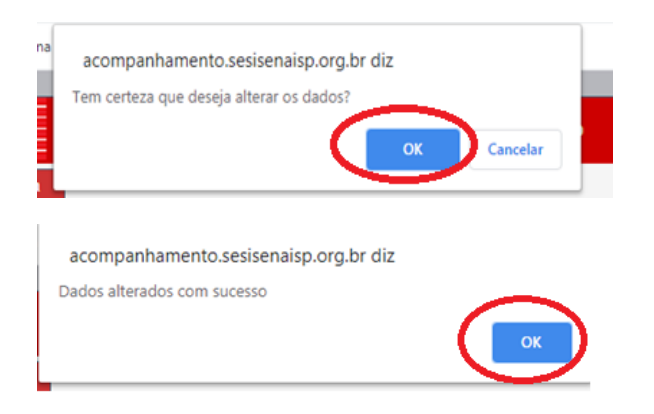

**6** – Para verificar a qualidade do arquivo anexado, clicar em *Download* e abrir o arquivo. Caso a visualização do documento não esteja nítida ou o arquivo esteja corrompido, será preciso removê-lo e realizar novo *upload.*

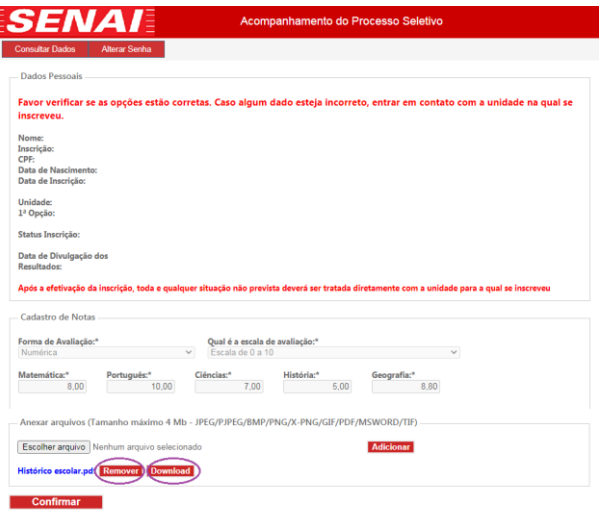